## 【資 料】

## 大学入試センター試験モニター調査の受験生割り付け 方法とその数値的検討

## 桜井 裕仁\* 橋本 貴充\*\*

## 要 約

本稿では,大学入試センター試験モニター調査において,調査会場の制約を考慮した場 合の受験生のランダムな割り付け方法を提案する.提案する方法を 2011 ~ 2013 年のモニ ター調査で得られた本試験と追・再試験の合計点のデータに適用したところ,調査会場の 列間および教室間の平均点差が小さくなるという意味で,それぞれの均質性が改善される ことがシミュレーションにより確認された. 具体的には、提案する方法によれば、従来の 割り付け方法よりも列間の均質性が高まる確率が 0.8 以上となることが示され,教室間に ついても,従来の割り付け方法と同等以上の均質性が確保されることが示された.

キーワード:ランダムな割り付け,平均点差,大学入試センター試験,モニター調査

#### 1 はじめに

大学入試センター試験モニター調査(以下、モ ニター調査)は、大学入試センター試験(以下, センター試験)の本試験と追・再試験の難易度を 比較するために必要なデータを得ることを主な目 的として、共通第1次学力試験の時代から毎年実 施されている.この調査の受験生は,センター試 験に関する学力を十分に有していると考えられる 有志の大学 1 年生であり,調査方法は,各受験者 に本試験と追・再試験の両方を受験させる,共通 受験者計画(野口,1986,1990;荘島・石塚, 2004)が採用されている.

近年では,様々な目的をもった研究に関する実 験的な調査(以下,実験)も行われ,モニター調 査はそのような調査の重要なデータ収集の場とし ても活用されている.例えば,内田他(2012), 荒井他 (2013, 2014), 大久保 (2013) などの実験 の報告がある.

モニター調査では,調査の実施上の制約を考慮 しつつ,特定の大学の受験生が一部の教室に集中 することのないように,調査会場の教室間の均質 性がある程度保たれる割り付けが行われてきた. また各教室では,問題冊子等の配付を円滑に行う ために,列の特定の場所に文系または理系の受験 生を集めるなどの工夫がなされてきた. しかし. 上述したような実験を行う場合,限られた人数の 受験生を対象として効率的に情報抽出をしたいと いう要請があり,教室間の受験生の均質性よりも, 教室内あるいは会場全体の列間の受験生の均質性 が求められる場合もある.例えば,より多くの実 験条件に基づき,調査を行いたい場合である(例 えば,荒井他(2014)を参照).もし教室間の均 質性のみを重視した受験生の割り付けが行われる と,均質なグループ数は教室数に限られてしまう ため、実験条件数が教室数(2.1 節で述べるよう に本稿では 3) を超える実験を行う場合には、様々

15

 <sup>\*</sup>大学入試センター 研究開発部 試験基盤設計研究部門 \*\*大学入試センター 研究開発部 試験評価解析研究部門 2014 年 2 月 18 日 受理

な工夫が必要となるであろう。 しかし、あらかじ め列間の均質性を保っておけば,このような実験 を行いやすくなる.

本稿では,調査会場全体の列間の均質性をある 程度保つことが期待される受験生の割り付け方法 を提案する.また,提案した方法の有用性を確認 するため,2011 ~ 2013 年のモニター調査で得ら れた本試験と追・再試験の合計点(各試験は 950 点満点,合計 1900 点満点)のデータを用い,調 査会場の列間で合計点の平均点差の絶対値がどの ように変動するかをシミュレーションにより検討 する.さらに,提案した方法を用いた場合に,教 室間の平均点差の絶対値がどのように変動するか についてもシミュレーションにより検討する.

#### 2 モニター調査受験生の割り付け方法

2.1 節では、調査会場のレイアウトを簡単にま とめ,教室数や各教室での机の配置などを確認す る.次に 2.2 節では,2011 ~ 2013 年のモニター 調査受験生(以下,モニター受験生)の割り付け 方法を説明する. 最後に、2.3 節では、本稿で提 案するモニター受験生の割り付け方法をまとめ る.なお,提案する方法は,2014 年モニター調 査における受験生の受験番号を決定する方法とし て採用されたため,以下では「2014 年調査の割 り付け方法| と呼ぶことにする.

## 2.1 調査会場のレイアウト

モニター調査で使用する会場には,3 つの教室  $R_1, R_2, R_3$ があり,教室 $R_1$ と $R_2$ はそれぞれ 10 行  $2\overline{9}$ , 教室  $R_3$  では 15 行 4 列の机が配置(ただし 1列に4名が着席)されている. 各教室のレイア ウトを図1に示す. ここで. 3 教室の計8列を  $G_1$ ,..., $G_8$ と表すことにする.

#### 2.2 2011 ~ 2013 年調査の割り付け方法

 $2011 \sim 2013$ 年のモニター調査では、教室  $R_1$ , R2, R3 の 3 部屋間の均質性がある程度保たれる割 り付けを行っていた. 図2 (a) にこの場合のモ ニター受験生の割り付け方法のイメージを示す.

なお,2013 年のモニター調査では,地歴・公 民および理科の 2 科目受験に伴う実施上の制約が あった.すなわち,文系のモニター受験生が地歴・

公民の第2解答科目を受験するときに、理系のモ ニター受験生は実験1科目を受験し、理系のモニ ター受験生が理科の第 2 解答科目を受験するとき に,文系のモニター受験生は実験 1 科目を受験し た. これらの科目の調査は表1のスケジュールで 実施され,各教室内では問題冊子の配付ミス等が

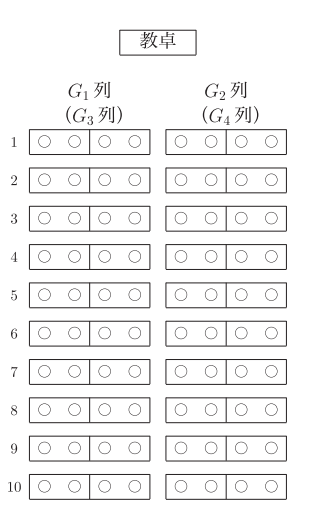

(a) 教室  $R_1$   $(R_2)$ 

| 数 貞

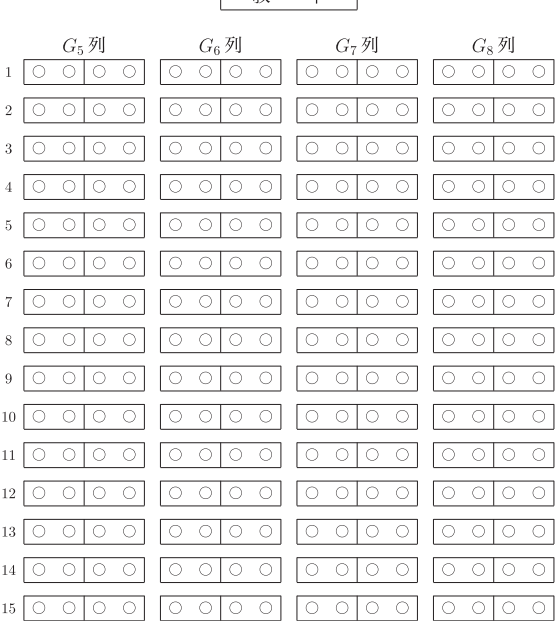

#### (b) 教室 $R_3$

#### 図 **1**:モニター受験生の座席配置

 $\bigcirc$ 印はモニター受験生が座る位置を表す. (a)は教室  $R_1$ の場合である. 教室  $R_2$  では, 教室  $R_1$  の  $G_1$ ,  $G_2$  列をそれ ぞれ G<sub>3</sub>, G<sub>4</sub> 列とする.

起きないように、図1の各列で文系、理系の受験 生ができるだけ集まるように配置された.

表 **1**:2013 年調査のスケジュール(一部抜粋) 以下は、本試験の調査スケジュールである。追・再試験 の調査も同様なスケジュールで行われた.

| 日程   | 試験時間               | 文系           | 理系     |  |  |
|------|--------------------|--------------|--------|--|--|
| 1/19 | $13:10 \sim 14:00$ | 地歴・公民 第1解答科目 |        |  |  |
|      | $14:10 \sim 15:00$ | 地歴・公民        | 実験 P   |  |  |
|      |                    | 第2解答科目       |        |  |  |
| 1/20 | $14:30 \sim 15:30$ | 理科 第1解答科目    |        |  |  |
|      | $15:40 \sim 16:40$ | 実験Q          | 理科     |  |  |
|      |                    |              | 第2解答科目 |  |  |

2013 年のモニター調査では,以下のアルゴリ ズム 2.1 により,受験生を 3 つのグループ(教室) に割り付けてから受験番号を決定していた.

アルゴリズム 2.1(2013 年調査の割り付け方法)

1. 400 名の受験生を大学,文系・理系,男女 の属性で分類し,表 2 の 14 層に分ける.

表 **2**:2013 年調査の割り付け方法における受験生の分類

| 層番号 | 大学                       | 文理 |   | 性別 層番号 | 大学       | 文理 | 性別 |
|-----|--------------------------|----|---|--------|----------|----|----|
|     | U <sub>1</sub> 大学        | 文系 | 男 | 9      | $U_4$ 大学 | 文系 | 男  |
| 2   | $U_1$ 大学                 | 文系 | 女 | 10     | $U_4$ 大学 | 文系 | 女  |
| 3   | $U_1$ 大学                 | 理系 | 男 | 11     | $U_4$ 大学 | 理系 | 男  |
| 4   | <b>U</b> <sub>1</sub> 大学 | 理系 | 女 | 12     | $U_4$ 大学 | 理系 | 女  |
| 5   | $U_2$ 大学                 | 文系 | 男 | 13     | $U5$ 大学  | 理系 | 男  |
| 6   | U <sub>2</sub> 大学        | 文系 | 女 | 14     | $U5$ 大学  | 理系 | 女  |
| 7   | $U_3$ 大学                 | 理系 | 男 |        |          |    |    |
| 8   | $U_3$ 大学                 | 理系 | 女 |        |          |    |    |

- 2. 各層の受験生を 3つの教室  $R_1$ ,  $R_2$ ,  $R_3$ に 1:1:3 の人数比でランダムに割り付ける. ここで、 $1 \leq i \leq j \leq 3$ を満たす任意の $i \geq j$  $j$ に対して  $R_i \cap R_j = \emptyset$  とし, 各教室の定 員は,  $R_1 \succeq R_2$ は 80 名ずつ,  $R_3$ は 240 名 である.
- 3. 手順 2 を実行し,各教室において定員より も多いまたは少ない受験生が割り付けられ た場合,すなわち  $R_1$ ,  $R_2$ ,  $R_3$  の人数が 80 名, 80 名, 240 名にならない場合は、第1 に文系・理系の比率, 第2に男女の比率, 第 3 に大学の比率の優先順位で,これらの

比率ができるだけ均質になるように,人数 の多い教室から少ない教室に受験生を移動 する.

- 4. 教室 R1 内での割り付け
	- (a)手順 3 で割り付けられた 80 名を文系と 理系に分ける. このとき, 文系が $n_1$ 名, 理系が 80 -  $n_1$  名になったとする.
	- (b)人数の少ない系のグループから先に受 験番号を割り振る.  $n_1$ <40の場合: 文系のグループから $n_1$ 回無作為非復元抽出し,得られた順に受 験番号 1001 ~ 1000 +  $n_1$  を割り振る. 次に、理系のグループから80 -  $n_1$ 回無 作為非復元抽出し,得られた順に受験番 号 1001 +  $n_1 \sim 1080$  を割り振る.  $n_1 \geq 40$ の場合:理系のグループから 80 - n1 回無作為非復元抽出し、得られた 順に受験番号 1001~1080 - n を割り 振る. 次に、文系のグループから $n_1$ 回 無作為非復元抽出し,得られた順に受験 番号 1081 -  $n_1 \sim 1080$  を割り振る.
- 5. 教室 R2 内での割り付け 手順 4 の教室 R1 内での割り付けと同様に して,手順 3 で割り付けられた 80 名に対 して受験番号 1081 ~ 1160 を割り振る.
- 6. 教室 R3 内での割り付け
	- (a)手順 3 で割り付けられた 240 名を手順 1 と同様な 14 層に分け,各層の受験生を ランダムに2つのグループ $H_1$ ,  $H_2$ に割 り付ける. 割り付けの結果.  $H_1$ ,  $H_2$ の人 数が 120 名ずつにならない場合は,手順 3 と同じ優先順位で,120 名ずつになる ように多い方のグループから少ない方の グループに受験生を移動する.
	- (b)  $H_1$  の 120 名を文系と理系に分ける. こ のとき, 文系が  $n_3$ 名, 理系が 120 -  $n_3$ 名になったとする.
	- (c)人数の少ない系のグループから先に受験 番号を割り振る.  $n_3 < 60$ の場合: 文系のグループから $n_3$ 回無作為非復元抽出し,得られた順に受 験番号 1161 ~ 1160 +  $n_3$  を割り振る. 次に、理系のグループから120 -  $n_3$ 回 無作為非復元抽出し,得られた順に受験

番号 1161 +  $n_3 \sim 1280$  を割り振る.

 $n_3 \geq 60$ の場合:理系のグループから 120 - n3 回無作為非復元抽出し、得られた 順に受験番号 1161 ~ 1280 - n<sub>3</sub> を割り 振る. 次に、文系のグループから $n_3$ 回 無作為非復元抽出し,得られた順に受験 番号 1281 - n<sub>3</sub>~1280 を割り振る.

(d)  $H_2$ の 120 名を文系と理系に分け、上記 の手順(c)と同様にして、受験番号 1281 ~ 1400 を割り振る.

## 2.3 2014 年調査の割り付け方法

2014 年のモニター調査では,2013 年調査と比 較して、主に 2 つの変更があった. 1 つは表 3 に 示すように,受験生の募集人数内訳の変更である.

もう1つは,受験生の受験科目の変更である.2.2 節で述べたように,2013 年のモニター調査では 文系の受験生は地歴・公民 2 科目と理科 1 科目を 受験し、理系の受験生は地歴·公民1科目と理科 2 科目を受験していた.しかし,2014 年調査では, 全受験生が地歴・公民 2 科目と理科 1 科目を受験 することになり,2.2 節で述べたような実施上の 制約,特に問題冊子を配付する際の制約がなく なった.

そこで本節では,各教室の列の長さを考慮して 表 3 に示した各所属の受験生を図 1 の計 8 グルー プ(列)にランダムに割り付ける方法,すなわち, 会場全体の列間の均質性をある程度保つことが期 待される次のような割り付け方法を提案する.

アルゴリズム 2.2(2014 年調査の割り付け方法)

- 1. 400 名の受験生を大学,文系・理系の属性 で分類し、表4の6層に分ける.
- 2. 各層の受験生を表 5 に従って 8 つのグルー プ $G_1, \ldots, G_8$ にランダムに割り付ける. ここで, G1, ..., G4 のサイズは 40 であり,  $G_{5}$ ,...,  $G_{8}$  のサイズは 60 である.
- 3. 各グループ Gi において、人数の回数分だ け無作為非復元抽出を行い,抽出後の結果 G'i に対して,以下のように受験番号を割 り振る. ただし、括弧内の列名は図1の列 名に対応している.
	- • 教室 R1: –  $G_1$ : 受験番号 1001 ~ 1040 ( $G_1$  列) –  $G'_2$ : 受験番号 1041 ~ 1080  $(G_2 \bar{g})$ • 教室 $R_2$ : –  $G'_3$ : 受験番号 1081 ~ 1120  $(G_3$  列)
		- $G'_4$ : 受験番号 1121 ~ 1160 ( $G_4$  列)
	- 教室  $R_2$ : –  $G'_5$ : 受験番号 1161 ~ 1220 ( $G_5$  列)
		- $G'_6$ : 受験番号 1221 ~ 1280  $(G_6 \overline{y})$
		- $G'_7$ : 受験番号 1281 ~ 1340  $(G_7$  列)
		- $G'_8$ : 受験番号 1341 ~ 1400  $(G_8 \bar{g})$

図 2(b)に提案するモニター受験生の割り付 け方法のイメージを示す.

 $U_1$ 大学 文系  $U_1$ 大学 理系  $U_2$ 大学 文系  $U_3$ 大学 理系  $U_4$ 大学 文系,理系  $U_5$ 大学<br>理系 理系 合計人数 2011年 | 100 100 35 45 70 50 | 400 2012 年 | 100 100 35 65 70 30 | 400 2013 年 | 100 100 35 65 70 30 | 400 2014 年 | 90 90 60 60 70 30 | 400

表 **3**:2011 ~ 2014 年モニター調査の受験生の募集人数

| 層番号            | 大学       | 文理 | 応募人数 | 層番号 | 大学                | 文理 | 応募人数 |
|----------------|----------|----|------|-----|-------------------|----|------|
|                | $U_1$ 大学 | 文系 | 90   | 5   | $U_4$ 大学          | 文系 | 70   |
| $\overline{2}$ | $U_1$ 大学 | 理系 | 90   |     |                   | 理系 |      |
|                | $U_2$ 大学 | 文系 | 60   |     | U <sub>5</sub> 大学 | 理系 | 30   |
|                | $U_3$ 大学 | 理系 | 60   |     |                   |    |      |

表 **4**:2014 年調査の割り付け方法における受験生の分類

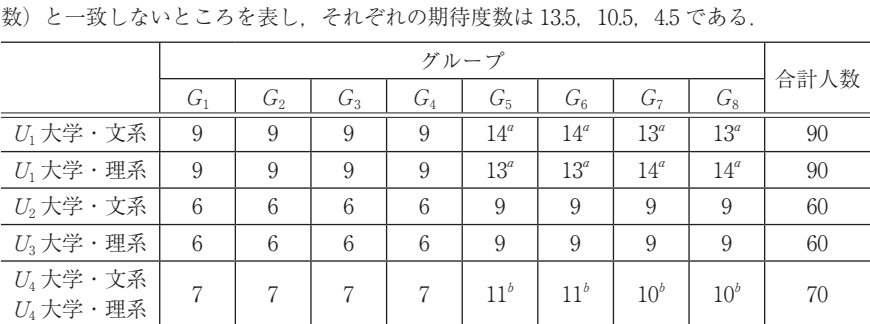

 $U_5$ 大学・理系 3 3 3 3 3 4 4 4 5 5 5 30 合計人数 40 40 40 40 60 60 60 60 400

表 **5**:2014 年調査のデータ分割人数

表中の a,b,c は、各所属の受験生を教室の列の長さに応じて比例配分する際に期待度数(人

## 3 数値的検討

本節では,2011 ~ 2013 年のモニター調査デー タを用い,2.3 節で提案したアルゴリズム 2.2 が どの程度うまく機能するかを確認する. ここで. 2011 ~ 2013 年のモニター調査においてデータの 得られなかった欠席者は、それぞれ, 25 名, 44 名, 52 名ずついる. 以下では、これらの欠席はラン ダムに発生したものと仮定して議論を進める.

ここでは、従来 (2011~2013年)の方法と提 案する(2014 年の)割り付け方法を比較するため, 各グループ(列)Gi または各教室 Ri に割り付け られたモニター受験生のセンター試験本試験と 追・再試験の合計点(各 950 点満点,計 1900 点 満点)の平均に着目することにより,アルゴリズ ム 2.2 の性能を評価する. ただし以下の検討は. 2011 ~ 2013 年の調査(アルゴリズム 2.1)で得 られたデータを固定した上での条件付き解析であ ることに注意が必要である.

#### 3.1 列間の比較

ある年のモニター受験生を 2.2 節の方法によっ てグループ G1, . . . , G8 に割り付けたとき,各グ ループ(列)に関する本試験と追・再試験の合計 点の平均を $\bar{x}_{g,1}, \ldots, \bar{x}_{g,8}$ , それらのうちのある 2 つのグループ i, j に関する平均点差を

$$
d_{x,g}(i,j) = \bar{x}_{g,i} - \bar{x}_{g,j}, \quad 1 \le i < j \le 8 \tag{1}
$$

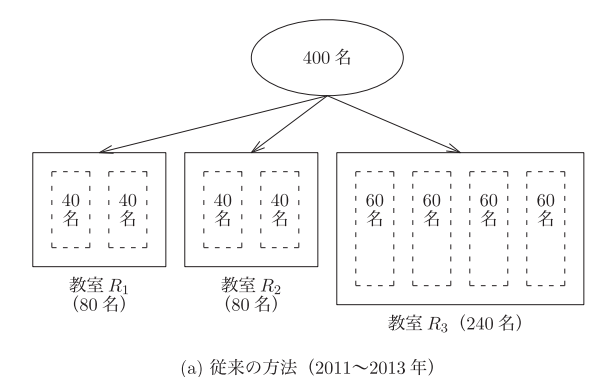

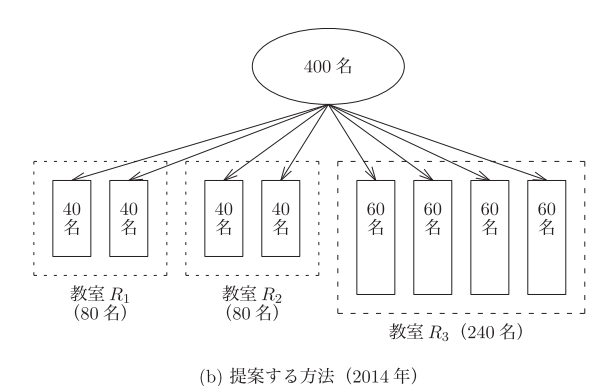

図 **2**:モニター受験生の割り付け方法

とする.次に,2.3 節で提案した方法によって割 り付けた場合の各グループに関する本試験と追・ 再試験の合計点の平均に対応する確率変数を  $\bar{Y}_{a,1}, \ldots, \bar{Y}_{a,8}$ , それらの実現値を $\bar{y}_{a,1}, \ldots, \bar{y}_{a,8}$ 2 つの列間の平均点差に対応する確率変数を

$$
\bar{D}_{y,g}(i,j) = \bar{Y}_{g,i} - \bar{Y}_{g,j}, \ \ 1 \le i < j \le 8,
$$

その実現値を

$$
\bar{d}_{y,g}(i,j) = \bar{y}_{g,i} - \bar{y}_{g,j}, \ 1 \le i < j \le 8 \tag{2}
$$

とする.このとき,2011 ~ 2013 年の各グループ ―― を計算する.ただし, $y_{g,ij}$ はグループ  $G_j$ に割り の平均点およびグループ間の平均点差の絶対値 は、表6の通りである.

なお,各平均点の計算は,欠測値は除いて行わ れている. すなわち、2.3 節の方法でグループ  $G_i$ に割り付けられた受験生が欠席していた場合は, そのデータを除外し、出席者は $n_{g,j}$ 名であるとし て,

$$
\bar{y}_{g,j} = \frac{1}{n_{g,j}} \sum_{i=1}^{n_{g,j}} y_{g,ij}, \ j = 1, \dots, 8
$$

付けられた受験生 i の本試験と追・再試験の合計 点であり,

$$
\sum_{j=1}^{8} n_{g,j} = \begin{cases} 375 & (2011 \text{ } \#) \\ 356 & (2012 \text{ } \#) \\ 348 & (2013 \text{ } \#) \end{cases}
$$

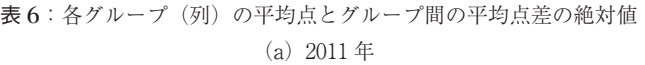

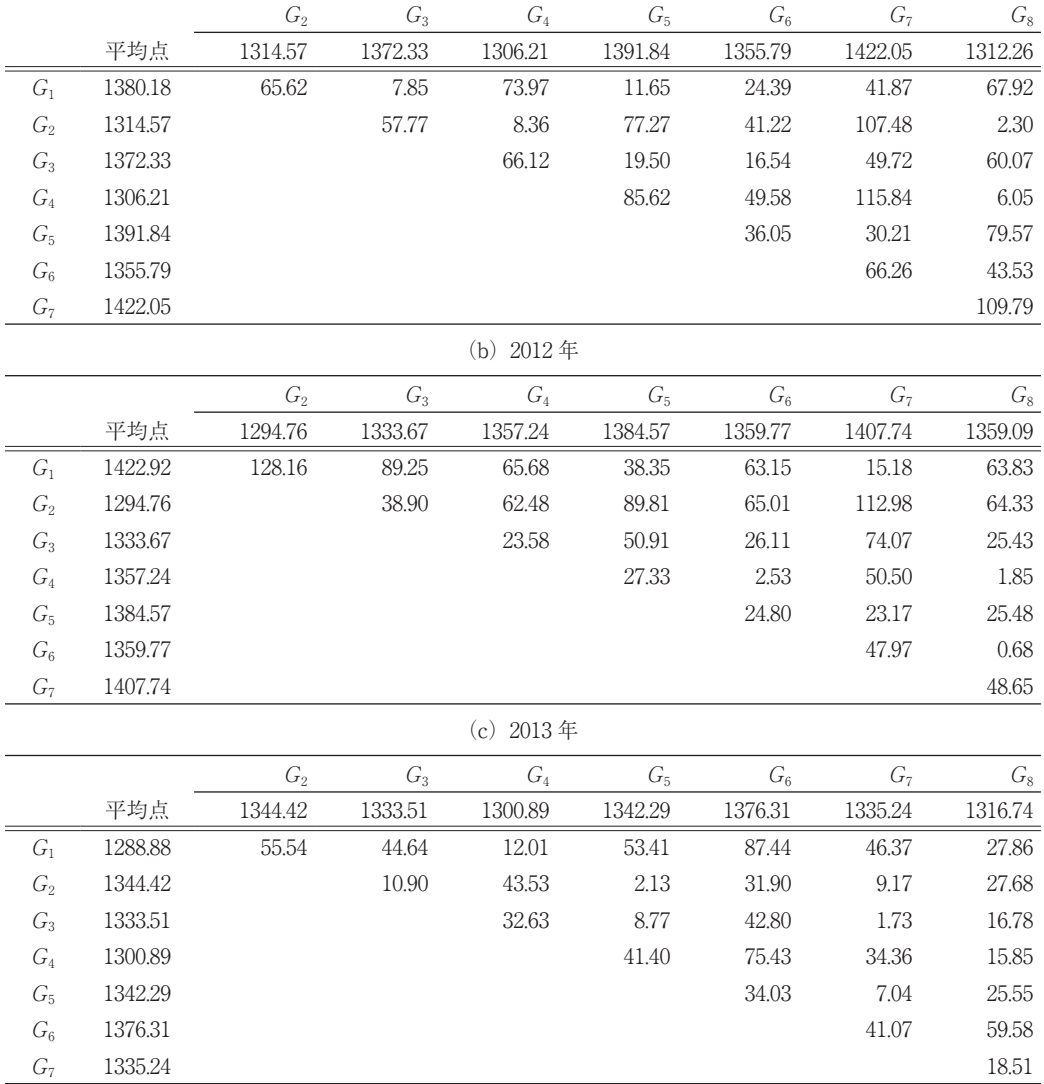

である.

このとき、以下のような手順によりアルゴリズ ム 2.2 を評価する.

アルゴリズム 3.1(列間の平均点差の比較)

- 1. アルゴリズム 2.1 を適用した結果として得 られている各年のデータから 8グループ 間の平均点差(1)を計算する.
- 2. アルゴリズム 2.2 を適用し,8 グループ間 の平均点差(2)を計算する.
- 3. 手順 2 を M 回繰り返し,手順 1 の結果を 用い,

$$
\Pr\left(\max_{1\leq k<\ell\leq 8} |\bar{D}_{y,g}(k,\ell)| \leq \max_{1\leq k<\ell\leq 8} |\bar{d}_{x,g}(k,\ell)|\right)
$$

$$
\equiv \frac{1}{M} \sum_{m=1}^{M} I\left\{\max_{1\leq k<\ell\leq 8} \left|\bar{d}_{y,g}^{(m)}(k,\ell)\right| \leq \max_{1\leq k<\ell\leq 8} \left|\bar{d}_{x,g}(k,\ell)\right|\right\}.
$$
 (3)

および

 $\Pr\left(|\bar{D}_{y,q}(k,\ell)| \leq |\bar{d}_{x,q}(k,\ell)|\right)$ 

$$
\doteqdot \frac{1}{M}\sum_{m=1}^M I\left\{\left|\bar d_{y,g}^{(m)}(k,\ell)\right|\leq \left|\bar d_{x,g}(k,\ell)\right|\right\},\, 1\leq k<\ \ell\ \leq 8 \qquad (4)
$$

を求める。ここで、 $I \{\cdot\}$ は 定義関数  $\bar{d}_{u,q}^{(m)}(k,\ell)$ は m 回目 (m = 1, ..., M)の 計算で得られる (2) の値である.

4. (3) や(4)の値が 1/2 以上になれば、ア ルゴリズム 21 よりもアルゴリズム 22で 割り付けたほうが列間の平均点差の絶対値 が小さくなるため, アルゴリズム 2.2 がう まく機能していると判断する.

以下では,M=10000 とした場合のシミュレー ション結果をまとめる. まず、列間比較における (3) の計算結果は次のようにして得られる. 図3 はmax<sub>1</sub>< $_{k\leq \ell \leq 8}$   $|\bar{D}_{y,q}(k,\ell)|$ の分布であり, 横軸 はmax<sub>1</sub>< $k<\ell \leq 8$   $\left| \vec{d}_{y,g}^{(m)}(k,\ell) \right|$ を表す. ここで, 図  $3$ の中の obs は表 6 の (a) ~ (c) の各年におけ るグループ間の平均点差(の絶対値)の最大値, すなわち,

$$
\max_{1 \le k < \ell \le 8} |\bar{d}_{x,g}(k,\ell)| = \begin{cases} 115.84 & (2011 \text{ } \text{#}) \\ 128.16 & (2012 \text{ } \text{#}) \\ 87.44 & (2013 \text{ } \text{#}) \end{cases} \tag{5}
$$

である. 列間比較における (3) の値は, 図 3 (a) ~(c)のそれぞれにおいて,M回のシミュレーショ ンで得られた max<sub>1<k<e(s)</sub> $\left| \bar{d}_{y,g}^{(m)}(k,\ell) \right|$  (m = 1,  $\ldots$   $M$ ) のうち. (5) の値以下となる割合を計 算することにより求められる.したがって,

$$
\frac{1}{M} \sum_{m=1}^{M} I \left\{ \max_{1 \le k < \ell \le 8} \left| \bar{d}_{y,g}^{(m)}(k,\ell) \right| \le \max_{1 \le k < \ell \le 8} \left| \bar{d}_{x,g}(k,\ell) \right| \right\}
$$

$$
= \begin{cases} 1 & (2011, 2012 \text{ } \#) \\ 0.80 & (2013 \text{ } \#) \end{cases}
$$

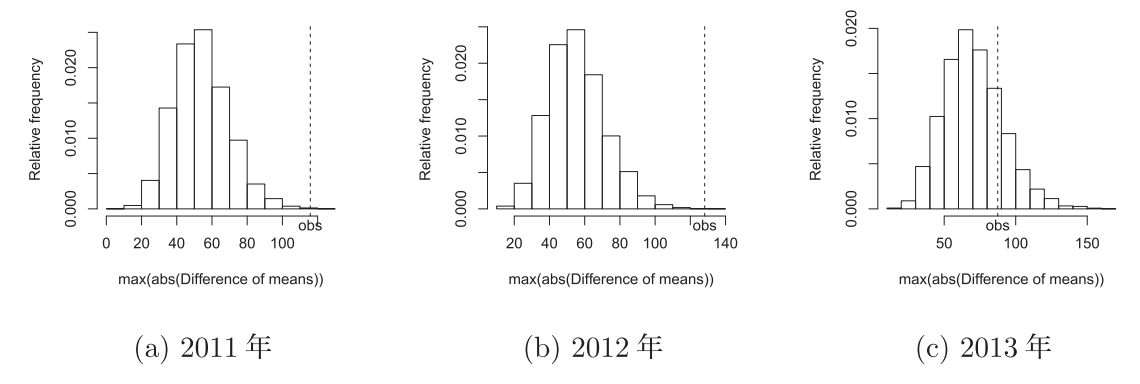

図 3: 列間比較における  $\max_{1 \leq k \leq \ell \leq 8} |\bar{D}_{y,q}(k,\ell)|$ の分布

が得られる. これより, アルゴリズム 2.1 よりも アルゴリズム 2.2 を使用したほうが列間の平均点 差の絶対値が小さくなることが示される.

次に、(4)の計算結果についても同様にして得 られる. 図4~6に 2011~2013年の $D_{y,q}(k,\ell)$ の分布を示す. 横軸は $\left| \overline{d}_{y,g}^{(m)}(k,\ell) \right|$ を表すが, 図 4 ~ 6 の中の obs は表 6 の各値を表すことに注意 が必要である. このとき $(4)$ の値は, 図 $4~\sim~6$ の各図において,M 回のシミュレーションで得 られた $\left| \bar{d}_{y,g}^{(m)}(k,\ell) \right| (m = 1, \ldots, M)$  のうち, 表 6の obs 以下となる割合である. この結果は表7

にまとめる.この場合もアルゴリズム 2.2 を使用 したほうが列間の平均点差の絶対値が小さくなる 場合が多い.ここで,表 7 では,0.5 未満の値に 下線を引いている.

なお,アルゴリズム 2.2 で割り付ける場合, 2011 年のデータは表 8 に従って,2012 年と 2013 年のデータは表9に従って、それぞれ各大学の受 験生を分割し,8 つのグループ(列)にランダム に割り付けるようにした.

表 **7**:列間比較における(4)の計算結果

 $(a)2011$  年

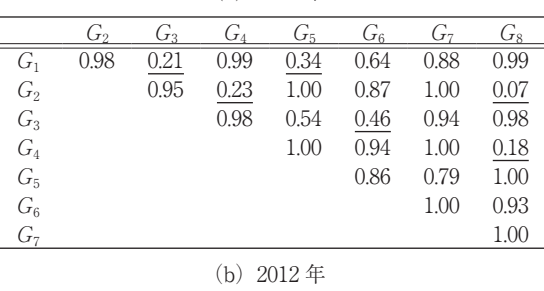

|         | G,   | G2   | $G_4$ | G5   | $G_6$ | Ġ7   | $G_8$ |
|---------|------|------|-------|------|-------|------|-------|
| G1      | 1.00 | 1.00 | 0.97  | 0.83 | 0.98  | 0.42 | 0.98  |
| $G_2$   |      | 0.81 | 0.97  | 1.00 | 0.98  | 1.00 | 0.98  |
| $G_3$   |      |      | 0.57  | 0.94 | 0.66  | 0.99 | 0.65  |
| $G_4$   |      |      |       | 0.68 | 0.08  | 0.93 | 0.05  |
| $G_{5}$ |      |      |       |      | 0.69  | 0.66 | 0.70  |
| $G_6$   |      |      |       |      |       | 0.95 | 0.02  |
| G7      |      |      |       |      |       |      | 0.95  |

 $(c)$  2013年

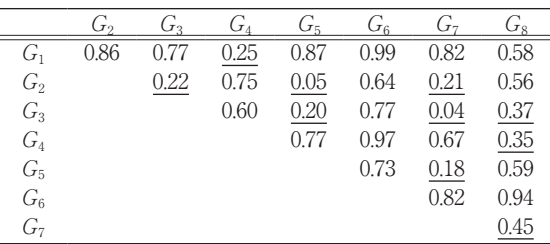

#### 表 **8**:2011 年調査のデータの分割人数

表中の  $a$  ~ f は, 各所属の受験生を教室の列の長さに応じて比例配分する際に期待度数(人数)と 一致しないところを表し, 各期待度数は, a: 3.5, b: 5.25, c: 4.5, d: 6.75, e: 10.5, f: 7.5 である.

|                           |                | ەت             | $J_2$          |                | してに             | $J_{\mathcal{L}}$ | $T_{\rm T}$    | <b>J</b> و      | 数<br>合計 |
|---------------------------|----------------|----------------|----------------|----------------|-----------------|-------------------|----------------|-----------------|---------|
| Ÿ<br>$\ddot{\phantom{1}}$ |                | 10             | 10             | 10             | 15              | 15                | 15             | 15              | 100     |
| $U_1$ 大・理                 | 10             | 10             | 10             | 10             | 15              | 15                | 15             | 15              | 100     |
| $U_2$ 大・文                 | $4^{\circ}$    | $4^a$          | $4^{\circ}$    | $4^a$          | $4^{\circ}$     | 5 <sup>b</sup>    | 5 <sup>b</sup> | $5^{\circ}$     | 35      |
| $U_3$ 大·理                 | 4 <sup>c</sup> | 4 <sup>c</sup> | 4 <sup>c</sup> | 4 <sup>c</sup> | $8^d$           | 7a                | 7 <sup>d</sup> | $\tau d$        | 45      |
| 文理<br>$U_4$ 大・]           |                |                |                |                | 10 <sup>e</sup> | 10 <sup>e</sup>   | $11^e$         | 11 <sup>e</sup> | 70      |
| $U_5$ 大・理                 | h.             | b.             | b.             | b.             | $8^{\prime}$    |                   | 71             | $\tau t$        | 50      |
| 合計<br>数                   | 40             | 40             | 40             | 40             | 60              | 60                | 60             | 60              | 400     |

表 **9**:2012・2013 年調査のデータの分割人数

表中の  $a \sim f$ は、各所属の受験生を教室の列の長さに応じて比例配分する際に期待度数(人数)と 一致しないところを表し、各期待度数は、a: 3.5, b : 5.25, c : 6.5, d : 9.75, e : 10.5, f : 4.5 である.

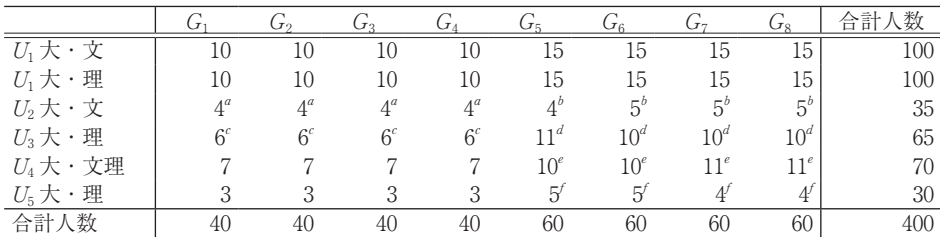

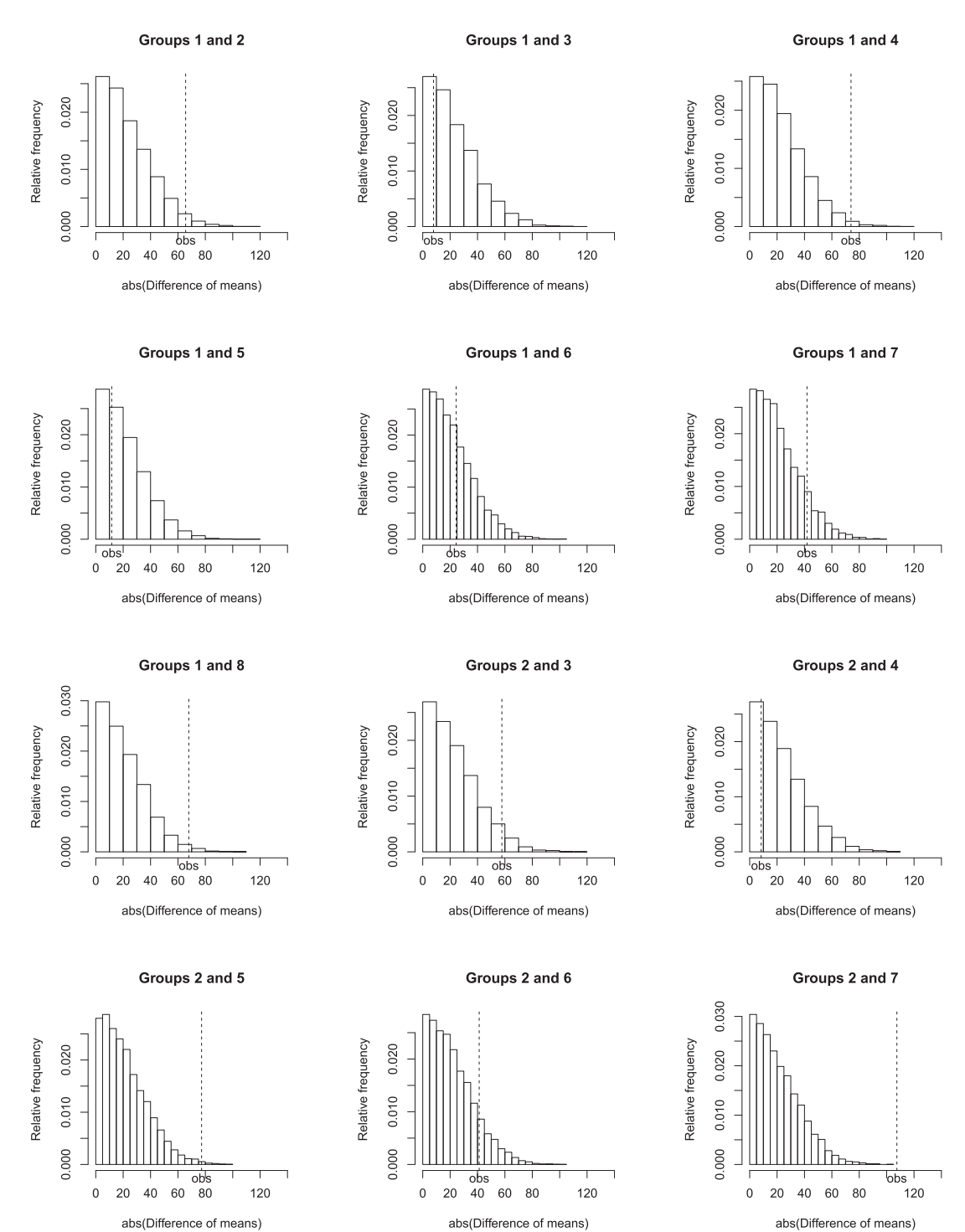

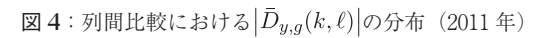

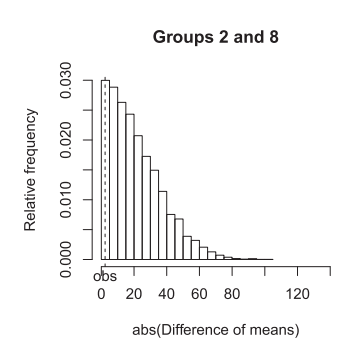

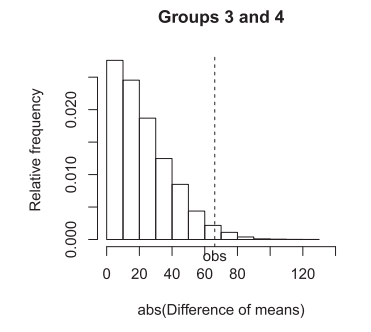

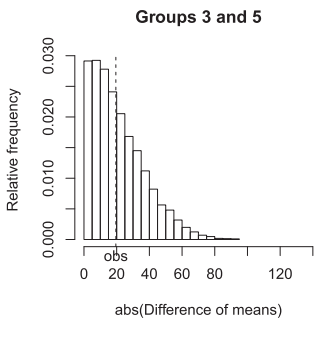

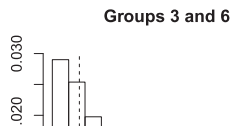

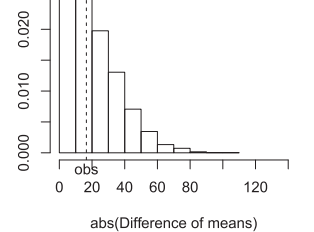

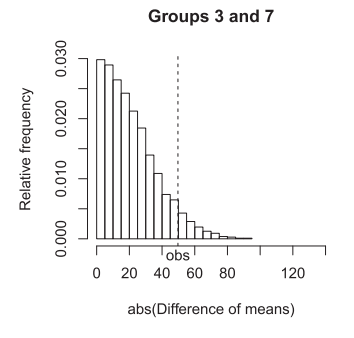

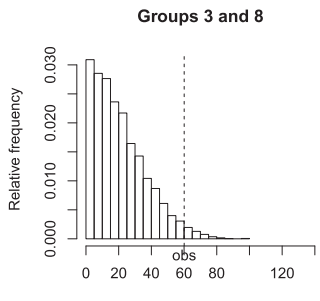

abs(Difference of means)

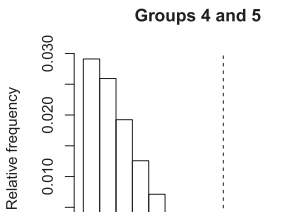

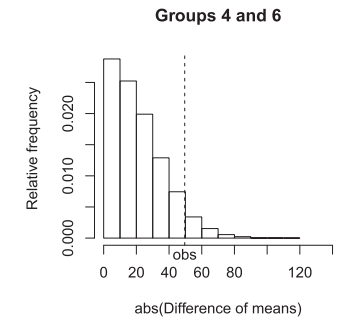

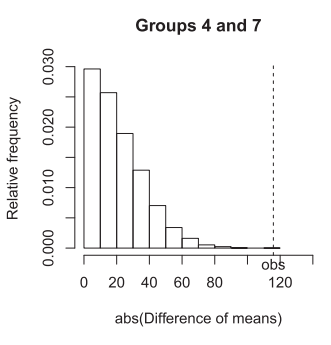

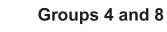

ᇡ

abs(Difference of means)

120

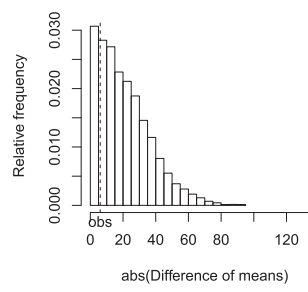

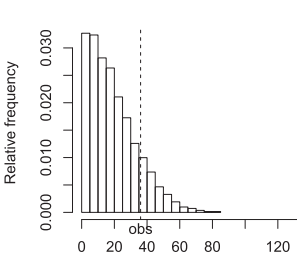

Groups 5 and 6

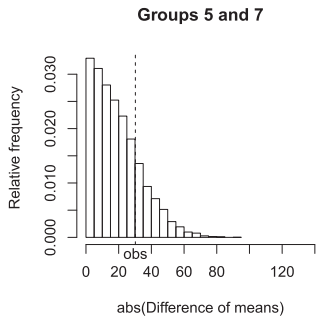

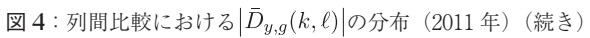

abs(Difference of means)

Relative frequency

0.010

0.000

 $\mathbf 0$ 20 40  $60 \quad 80$ 

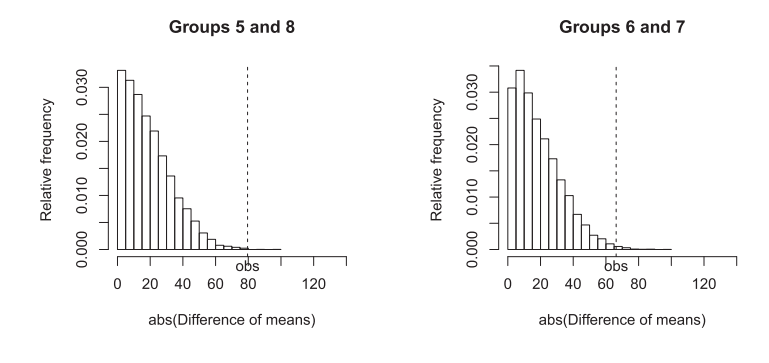

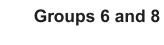

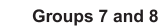

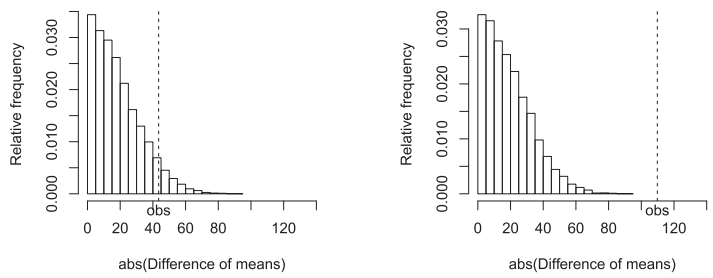

図 4: 列間比較における $|\bar{D}_{y,g}(k,\ell)|$ の分布 (2011年) (続き)

Groups 1 and 3

Groups 1 and 2

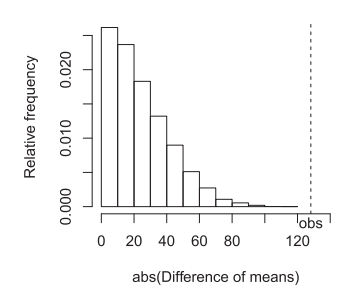

 $\frac{1}{40}$ 

60 80

abs(Difference of means)

 $120$ 

Relative frequency 0.020

0.010

0.000

 $\,$  0  $\,$ 20

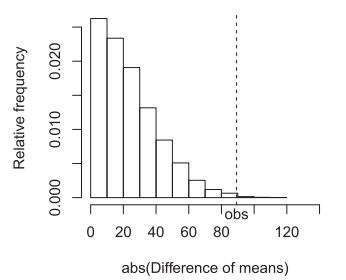

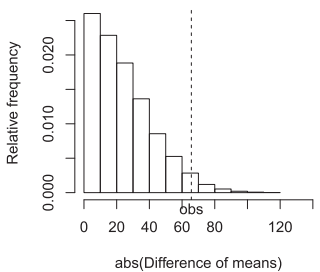

Groups 1 and 4

Groups 1 and 7

Groups 1 and 5

Groups 1 and 6

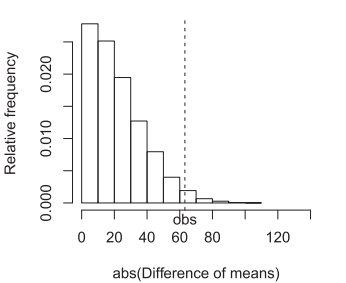

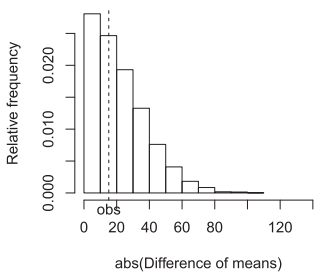

図 5: 列間比較における $|\bar{D}_{y,g}(k,\ell)|$ の分布 (2012年)

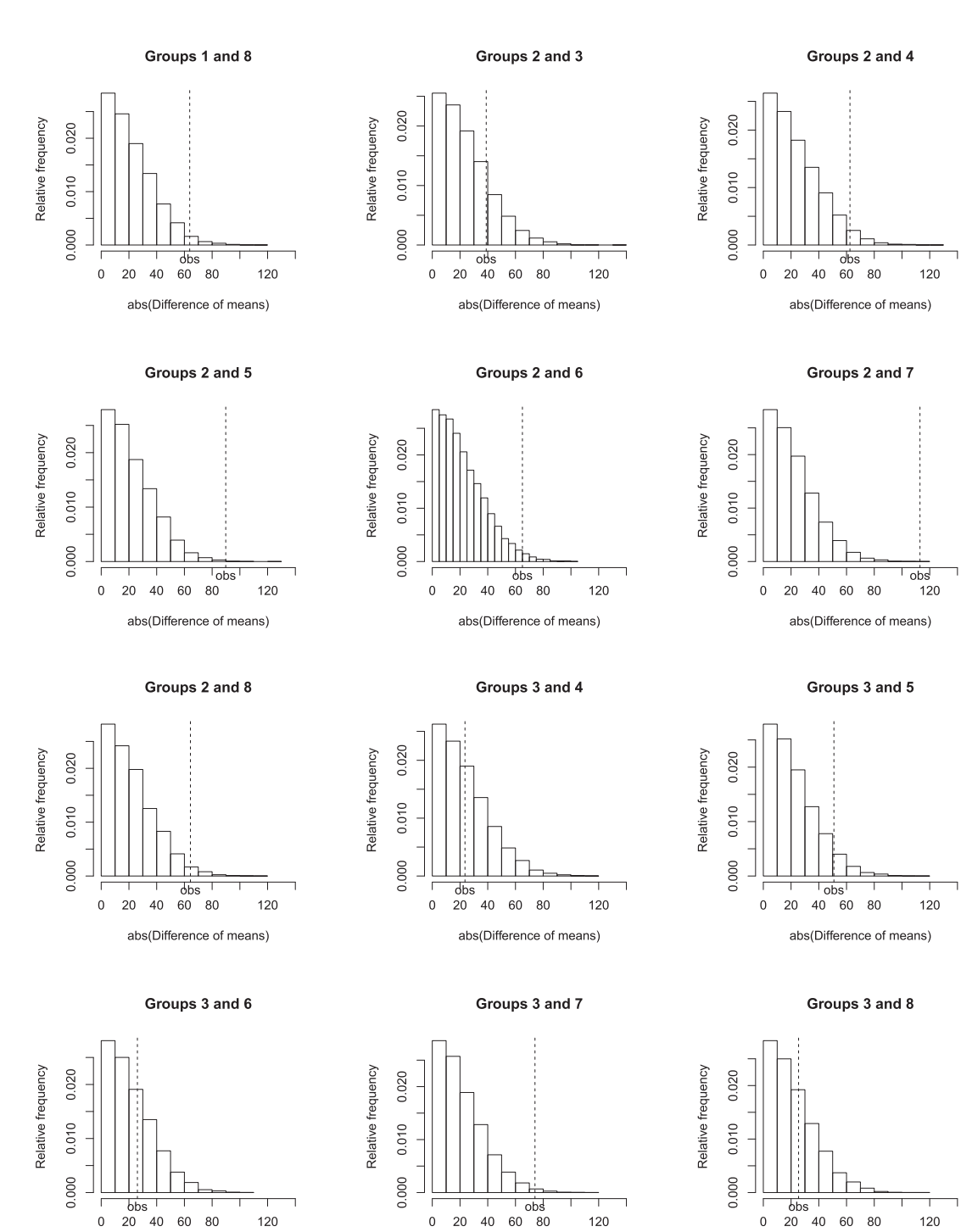

図5:列間比較における $|\bar{D}_{y,g}(k,\ell)|$ の分布(2012年)(続き)

abs(Difference of means)

abs(Difference of means)

abs(Difference of means)

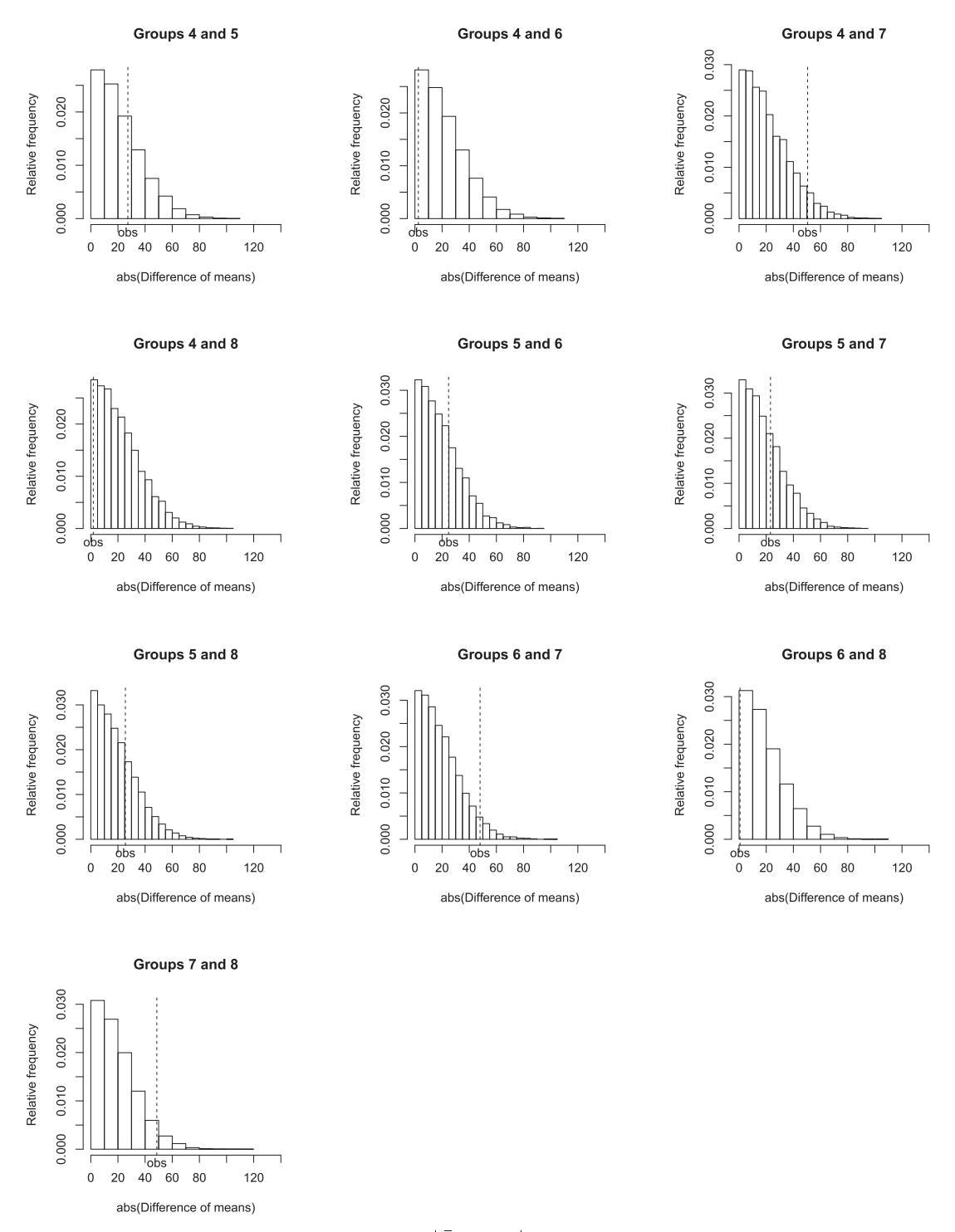

図 5: 列間比較における $|\bar{D}_{y,g}(k,\ell)|$ の分布 (2012年)(続き)

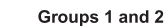

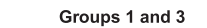

Groups 1 and 4

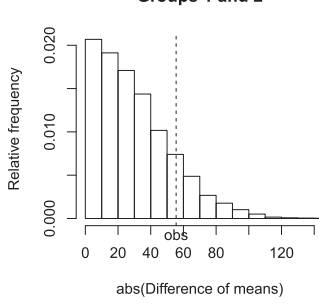

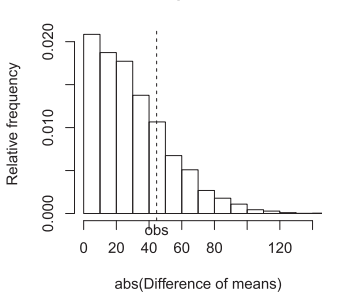

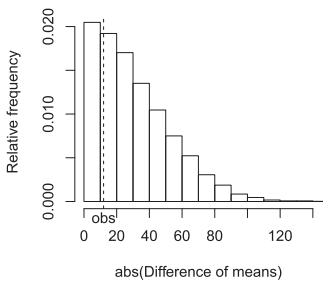

Groups 1 and 5

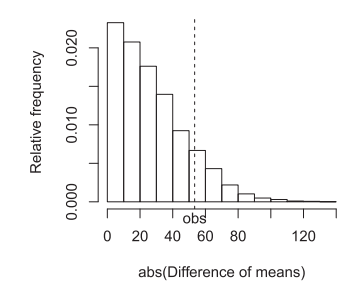

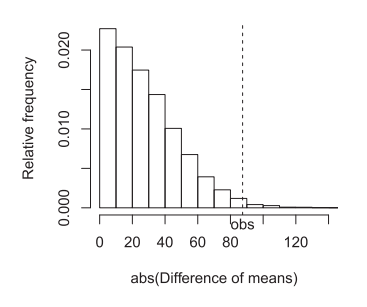

Groups 1 and 6

Groups 1 and 7

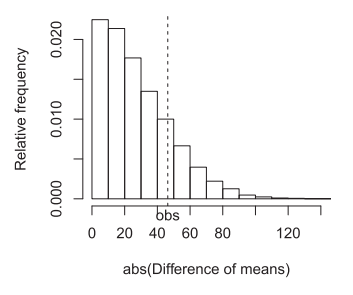

Groups 1 and 8

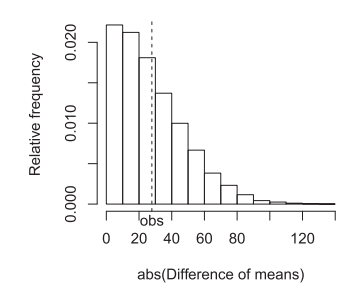

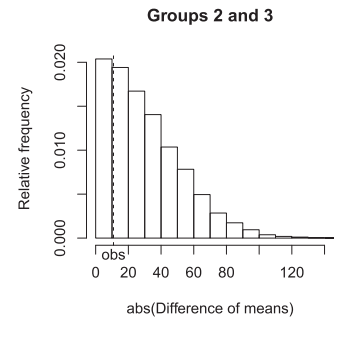

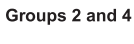

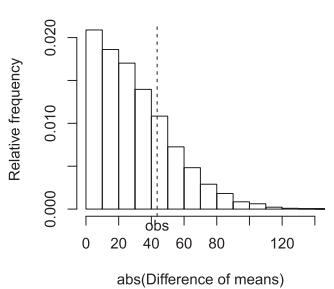

Groups 2 and 5

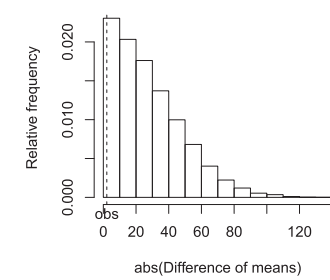

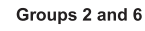

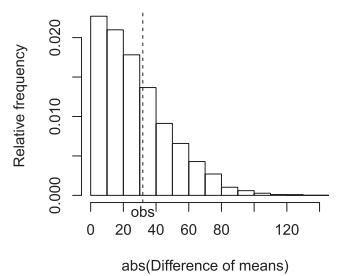

Groups 2 and 7

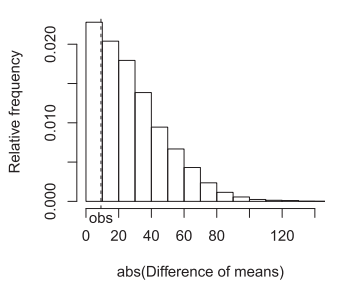

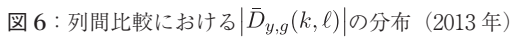

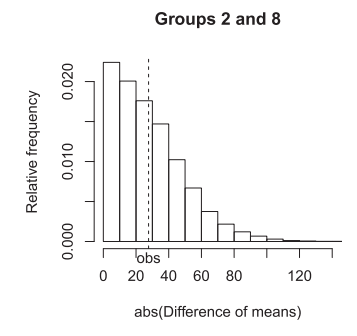

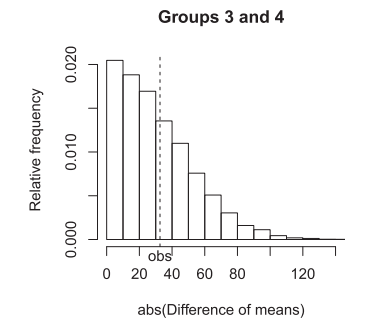

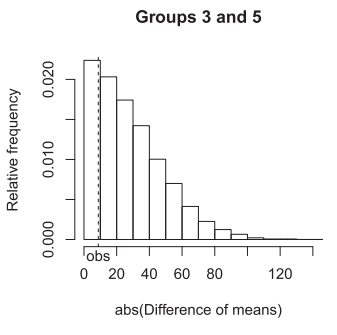

Groups 3 and 6

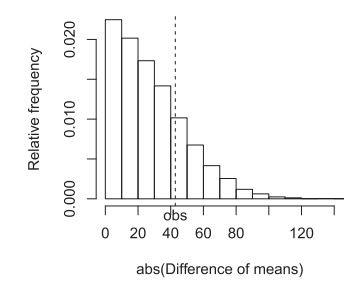

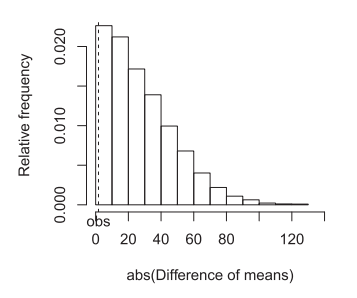

Groups 3 and 7

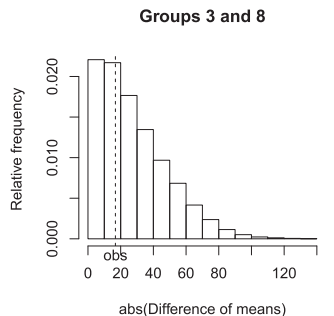

Groups 4 and 5

Relative frequency

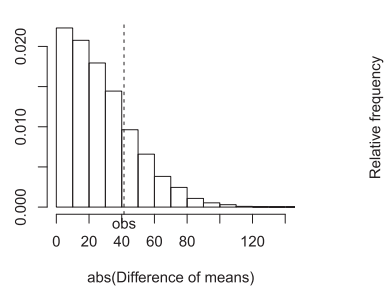

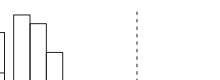

 $\begin{array}{c|c}\n & \text{obs} \\
\hline\n 60 & 80\n \end{array}$ 

abs(Difference of means)

Groups 5 and 6

 $120$ 

0.020

0.010

0.000

20 40

 $\,0\,$ 

Groups 4 and 6

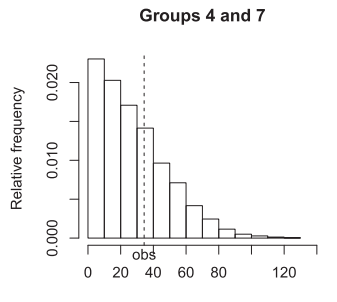

abs(Difference of means)

Groups 4 and 8

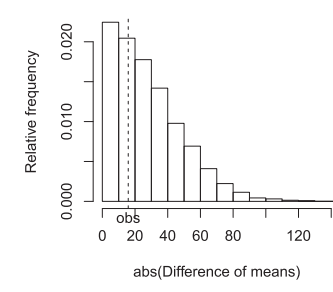

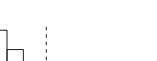

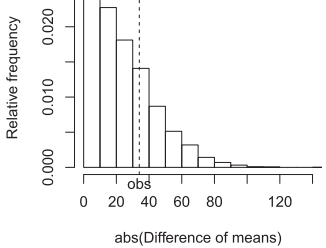

Groups 5 and 7

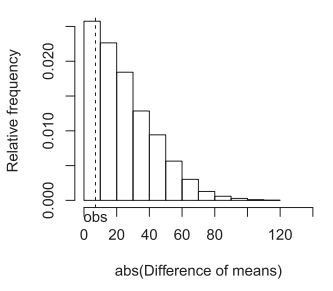

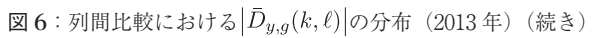

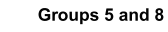

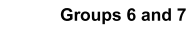

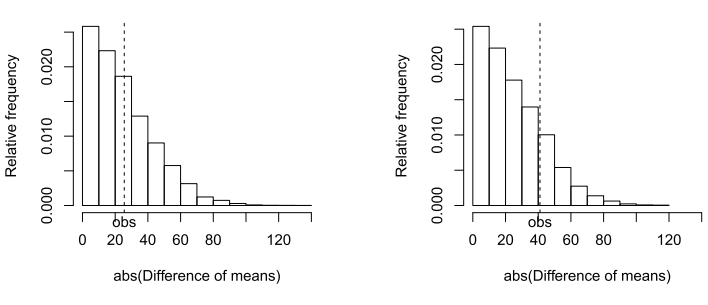

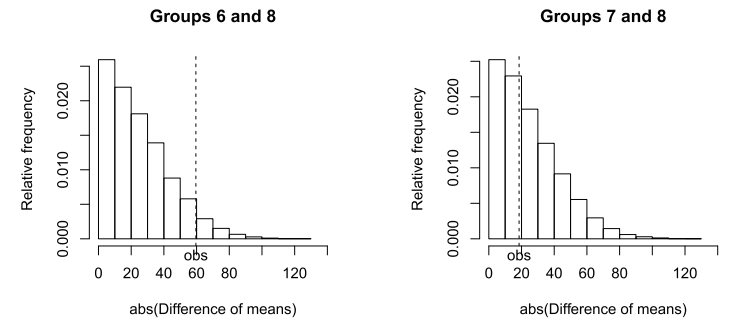

図6:列間比較における $|\bar{D}_{y,q}(k,\ell)|$ の分布(2013年)(続き)

## 3.2 教室間の比較

3.1 節と同様にして,本節では教室間の平均点 差の観点からアルゴリズム 2.2 の評価を行う. い ま,2.2 節のアルゴリズム 2.1 によってモニター 受験生を教室  $R_1$ ,  $R_2$ ,  $R_3$ に割り付けたとき, 各教 室の本試験と追・再試験の合計点の平均を  $\bar{x}_{r,1}, \bar{x}_{r,2}, \bar{x}_{r,3}$  そのときの平均点差を

$$
\bar{d}_{x,r}(1,2) = \bar{x}_{r,1} - \bar{x}_{r,2},\tag{6}
$$

 $\bar{d}_{x,r}(1,3) = \bar{x}_{r,1} - \bar{x}_{r,3},$ (7)

$$
\bar{d}_{x,r}(2,3) = \bar{x}_{r,2} - \bar{x}_{r,3} \tag{8}
$$

とする.次に,2.3 節で提案したアルゴリズム 2.2 によって割り付けた場合の各部屋の合計点の平均 に対応する確率変数を $\bar{Y}_{r,1}, \bar{Y}_{r,2}, \bar{Y}_{r,3}$ , それらの 実現値を $\bar{y}_{r,1}$ ,  $\bar{y}_{r,2}$ ,  $\bar{y}_{r,3}$ , 教室間の平均点差に対 応する確率変数を

 $\bar{D}_{y,r}(1,2) = \bar{Y}_{r,1} - \bar{Y}_{r,2}$ , ,

$$
\bar{D}_{y,r}(1,3)=\bar{Y}_{r,1}-\bar{Y}_{r,3},
$$

$$
\bar{D}_{y,r}(2,3)=\bar{Y}_{r,2}-\bar{Y}_{r,3},
$$

これらの実現値を

$$
\bar{d}_{y,r}(1,2) = \bar{y}_{r,1} - \bar{y}_{r,2},\tag{9}
$$

$$
\bar{d}_{y,r}(1,3) = \bar{y}_{r,1} - \bar{y}_{r,3},\tag{10}
$$

$$
\bar{d}_{y,r}(2,3) = \bar{y}_{r,2} - \bar{y}_{r,3} \tag{11}
$$

とする.このとき,2011 ~ 2013 年の各グループ の平均点およびグループ間の平均点差の絶対値 は,表 10 の通りである.

ここで,各平均点の計算は前節と同様に,欠測 値を除いて行っている.すなわち,2.3 節の方法 で教室 Rj に割り付けた受験生が欠席していた場 合は、そのデータを除外し、出席者は $n_{ri}$ 名であ るとして,

表 **10**:各教室の平均点と教室間の平均点差の絶対値

|         |         | (a) $2011$ 年 |         |
|---------|---------|--------------|---------|
|         |         | $R_{2}$      | $R_{3}$ |
|         | 平均点     | 1342.03      | 1370.75 |
| $R_{1}$ | 1347.81 | 5.79         | 22.94   |
| $R_{2}$ | 1342.03 |              | 28.72   |
|         |         | (b) 2012年    |         |
|         |         | $R_{2}$      | $R_{3}$ |
|         | 平均点     | 1344.94      | 1377.88 |
| $R_{1}$ | 1362.40 | 17.46        | 15.48   |
| $R_{2}$ | 1344.94 |              | 32.94   |
|         |         | (c) $2013$ 年 |         |
|         |         | $R_{2}$      | $R_{3}$ |
|         | 平均点     | 1316.97      | 1342.95 |
| $R_{1}$ | 1317.86 | 0.88         | 25.10   |
| $R_{2}$ | 1316.97 |              | 25.98   |

$$
\bar{y}_{r,j} = \frac{1}{n_{r,j}} \sum_{i=1}^{n_{r,j}} y_{r,ij}, \ j = 1, 2, 3
$$

を計算する. ただし、 $y_{r,ij}$ は教室  $R_i$ に割り付け られた受験生 i の合計点であり,

$$
\sum_{r=1}^{3} n_{r,j} = \begin{cases} 375 & (2011 \text{ } \#) \\ 356 & (2012 \text{ } \#) \\ 348 & (2013 \text{ } \#) \end{cases}
$$

である.

このとき、以下のような手順によりアルゴリズ ム 2.2 を評価する.

## アルゴリズム 3.2(教室間の平均点差の比較)

- 1. アルゴリズム 2.1 を適用した結果として得 られている各年のデータから,3 教室間の 平均点差(6)~(8)を計算する.
- 2. 表 8 または表 9 のように各大学の受験生を 分割し,アルゴリズム 2.2 を適用して受験 生を割り付け、3 教室間の平均点差(9) ~(11)を計算する.
- 3. 手順 2 を M 回繰り返し,手順 1 の結果を

用い,

$$
\Pr\left(\max_{1\leq k<\ell\leq 3} |\bar{D}_{y,r}(k,\ell)| \leq \max_{1\leq k<\ell\leq 3} |\bar{d}_{x,r}(k,\ell)|\right)
$$
\n
$$
\equiv \frac{1}{M} \sum_{m=1}^{M} I\left\{\max_{1\leq k<\ell\leq 3} \left|\bar{d}_{y,r}^{(m)}(k,\ell)\right| \leq \max_{1\leq k<\ell\leq 3} |\bar{d}_{x,r}(k,\ell)|\right\}.
$$
\n
$$
\Leftrightarrow \mathcal{L} \mathcal{V}
$$
\n
$$
\Pr\left(|\bar{D}_{y,r}(k,\ell)| \leq |\bar{d}_{x,r}(k,\ell)|\right)
$$
\n
$$
\equiv \frac{1}{M} \sum_{m=1}^{M} I\left\{\left|\bar{d}_{y,r}^{(m)}(k,\ell)\right| \leq \left|\bar{d}_{x,r}(k,\ell)\right|\right\}, 1 \leq k<\ell \leq 3 \quad (13)
$$

を求める. ここで.  $I$ }·}は定義関数.  $\bar{d}_{u,r}^{(m)}(k,\ell)$ は m 回目(m = 1, ..., M )の 計算で得られる(9) ~ (11) の値である.

4. (12) や(13) の値が 1/2 以上になれば, アルゴリズム 2.1 よりもアルゴリズム 2.2 で割り付けたほうが教室間の平均点差が小 さくなるため,アルゴリズム 2.2 がうまく 機能していると判断する.

以下では. 3.1 節で M = 10000 として発生させ たシミュレーションデータと同じものを用いた場 合の結果をまとめる.まず,教室間比較における (12)の計算結果は次のようにして得られる.図 7 は  $\max_{1 \leq k < \ell \leq 3} |\bar{D}_{y,r}(k,\ell)|$ の分布であり, 横 軸 は  $\max_{1\leq k<\ell\leq 3}\left|\bar{d}_{y,r}^{(m)}(k,\ell)\right|$ を表す. 図中の obs は,教室間の平均点差(の絶対値)の最大値, すなわち, 表 10 (a) ~ (c) のそれぞれにおけ る最大値であり,

$$
\max_{1 \le k < \ell \le 3} |\bar{d}_{x,r}(k,\ell)| = \begin{cases} 28.72 & (2011 \text{ } \#) \\ 32.94 & (2012 \text{ } \#) \\ 25.98 & (2013 \text{ } \#) \end{cases} \tag{14}
$$

である.教室間比較における(12)の値は,3.1 節と同様に, 図 7 において M 回のシミュレーショ ンで得られた  $\max_{1 \leq k < \ell \leq 3} \left| \bar{d}_{y,r}^{(m)}(k,\ell) \right|$  (*m* = 1,  $\ldots$   $M$ ) のうち. (14) の値以下となる割合を計 算することにより求められる.したがって,

$$
\frac{1}{M} \sum_{m=1}^{M} I \left\{ \max_{1 \le k < \ell \le 3} \left| \bar{d}_{y,r}^{(m)}(k,\ell) \right| \le \max_{1 \le k < \ell \le 3} \left| \bar{d}_{x,r}(k,\ell) \right| \right\}
$$

$$
= \begin{cases} 0.75 & (2011 \text{ } \textcircled{\texttt{F}}) \\ 0.82 & (2012 \text{ } \textcircled{\texttt{F}}) \\ 0.49 & (2013 \text{ } \textcircled{\texttt{F}}) \end{cases}
$$

が得られる.この結果は,2011 年と 2012 年のデー タに対しては,表 8 または表 9 のように受験生を 分割し,アルゴリズム 2.2 を適用すれば,列間だ けでなく,教室間の平均点差の絶対値も小さくな ることを示している.一方,2013 年のデータの 場合, 教室  $R_1 \succeq R_2$ の平均点差の絶対値がもと もと小さかったため,アルゴリズム 2.2 を適用し ても会場全体の評価としては 0.49 という値が得 られた.これは,アルゴリズム 2.2 を使用すると,  $|d_{x,r}(k,\ell)|$ よりも小さな値または大きな値を得ら れる可能性は,いずれも約 5 割であることを示し ており,アルゴリズム 2.1 とほぼ同等な結果が得 られると解釈してよいであろう.

次に. 表 11 には教室間比較における (13) の 計算結果をまとめる. ここで, 図 8 は $|\bar{D}_{u,r}(k,\ell)|$ 

の分布であり、各図の横軸は $\left| \overline{d}_{y,r}^{(m)}(k,\ell) \right|$ 、図中の obs は表 10 の値である. このとき (13) の値は, 上述した議論と同様にして,表 10 と図 8 から得 られる.表 11 の結果は,アルゴリズム 2.2 を用

いると,もともと差の小さい 2011・2013 年の教 室  $R_1$  と  $R_2$  との間の平均点差はさらに小さくな ることはほとんどないが,その他は教室間の平均 点差が小さくなることを示している.すなわち, 2012年の教室  $R_1 \succeq R_2$ の間では平均点差が小さ くなっており、また 2011~2013年の教室 R1 と  $R_3$ の間および教室  $R_2$ と  $R_3$ の間においても平均 点差は小さくなっている.

#### 4 おわりに

本稿では,モニター調査の会場全体の列間の均 質性を保つことが期待される割り付け方法を提案 した.提案した方法を 2011 ~ 2013 年のモニター 調査で得られた 3 年分のデータに適用した場合に は,これらの調査で用いられた割り付け方法より も列間の平均点差の絶対値が小さくなることがシ ミュレーションにより示された.

2.3 節では,調査会場の各列で本試験と追・再

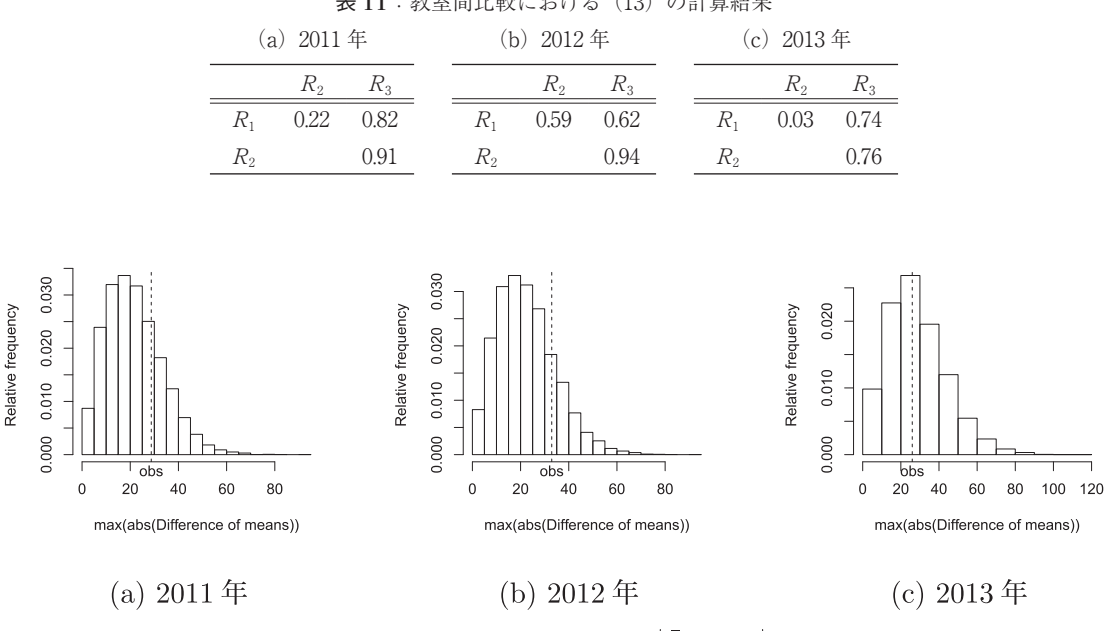

表 **11**:教室間比較における(13)の計算結果

図7:教室間比較における $max_{1\leq k\leq \ell\leq 3}|\bar{D}_{u,r}(k,\ell)|$ の分布

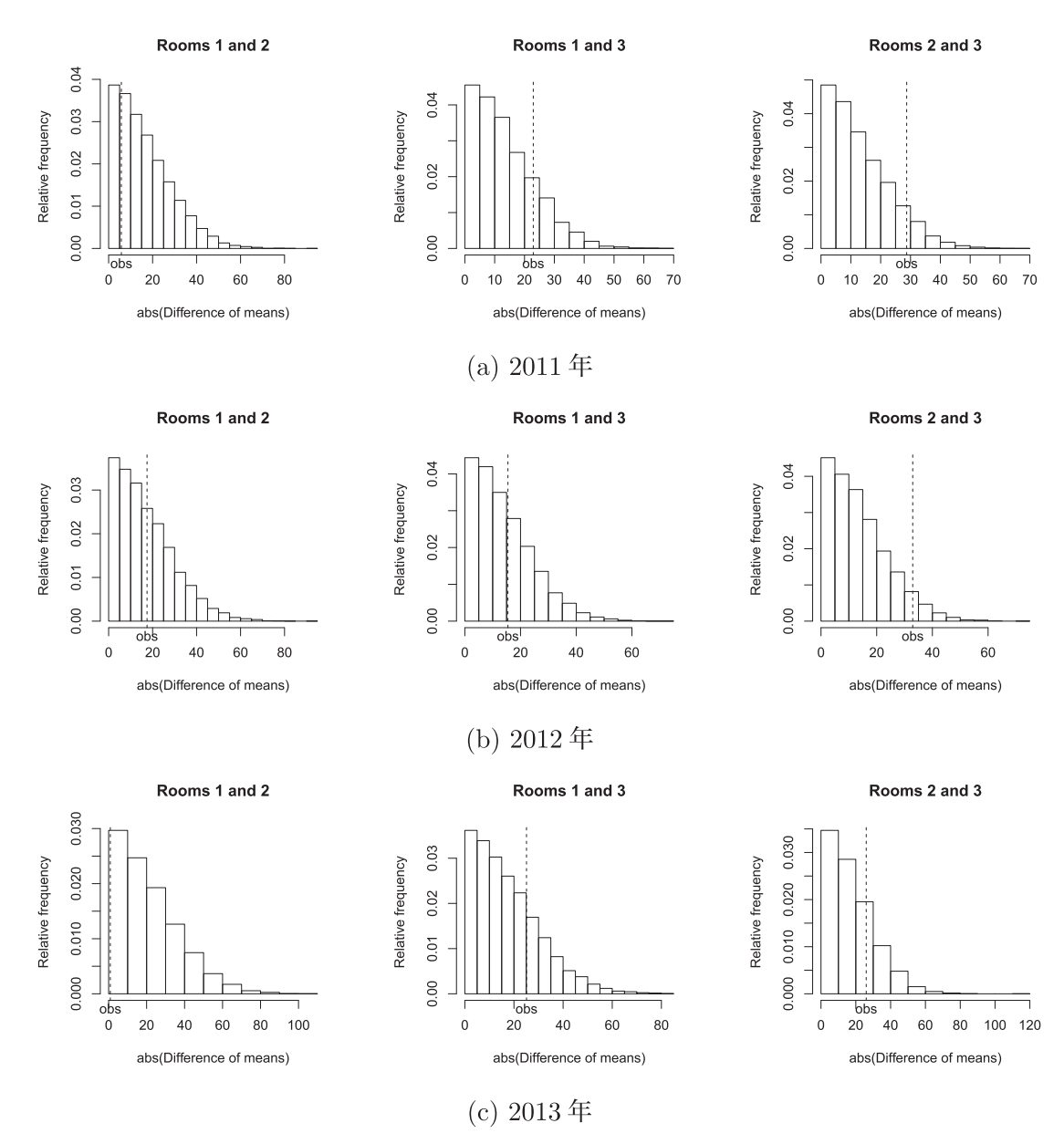

図 8: 教室間比較における $|\bar{D}_{u,r}(k,\ell)|$ の分布

試験の合計点の平均をできるだけ揃えるという意 味での均質性を保つ方法を提案したが,実際の調 査では,例年 1 割前後の欠席者が発生する.この ため,調査前にいくら最適性を追求しても,調査 後には想定した最適性が崩れる可能性がある. 今 後は,欠席者が発生してもある程度頑健な受験生 の割り付け方法を開発することも必要であろう.

また当然のことではあるが,どのような割り付 け方法を用いたとしても,列間または教室間でど の程度の差が発生するかは,調査を実施し,デー タを得てからしか分からない.しかし,本稿で行っ たように、各年に得られる1組のデータに基づい て列間または教室間の平均点差(の絶対値)の分 布を推定することは,リサンプリング法を適用す れば少なくとも数値的には可能であり,このよう な考え方は、例えばブートストラップ法(Efron, 1979 ; 汪・桜井, 2011 などを参照)に見られる.

モニター調査の受験生割り付けの問題は,受験

生の受験番号の決定方法とも密接に関係し,モニ ター調査を実施する上で基本的かつ重要な問題で ある.モニター調査の実施上の制約は毎年少しず つ異なるため,本稿で提案した方法は,今後も継 続的に運用可能であるかなど,いくつかの観点か ら引き続き検討していく必要があると考えてい る.

#### 謝 辞

本稿を作成するにあたり,建設的なコメントを いただいた編集委員長と 2 名の査読者に御礼申し 上げます.

#### 参考文献

- 荒井清佳・石岡恒憲・宮埜壽夫(2013).大学入学者選 抜における小論文試験と教科・科目試験との関連 について,日本テスト学会誌,**9**, 27‒36.
- 荒井清佳・石岡恒憲・宇佐美慧 (2014).小論文試験 ̶ 制限字数と回答時間の影響 –,平成 26年度大学

入試センター試験モニター調査研究報告書(大学 入試センター研究開発部 (編)), 71-77.

- 内田照久・伊藤圭・橋本貴充・大津起夫 (2012).声質 変換音声を用いた英語リスニングテストの試行実 験,日本テスト学会誌,**8**, 101‒108.
- 大久保智哉 (2013).400 字論述課題における能力測定 の信頼性,大学入試センター研究紀要,**42**, 1‒12.
- 荘島宏二郎・石塚智一 (2004). 共通受験者計画におけ る潜在得点尺度と評価得点尺度の等化,日本教育 工学会論文誌,**28**, 303‒310.
- 野口裕之 (1986).共通被験者の反応パタンを利用した 潜在特性尺度等化法,教育心理学研究,**34**, 315‒ 323.
- 野口裕之 (1990). 共通被験者デザインにおける等化係 数の周辺最尤法による推定,名古屋大學教育學部 紀要.教育心理学科,**37**, 191‒198.
- 汪金芳·桜井裕仁 (2011). ブートストラップ入門, R で学ぶデータサイエンス 4, 共立出版.
- Efron, B. (1979). Bootstrap methods: another look at the jackknife. Annals of Statistics, 7, 1-26.

# **Numerical examination of allocation methods for monitoring main and supplementary tests of National Center Test for University Admissions**

SAKURAI Hirohito\* HASHIMOTO Takamitsu\*\*

## **Abstract**

We propose an allocation method for monitors of examination of the main and supplementary National Center Tests, considering experimental restrictions. Application of the proposed method to the sum of total scores of the two tests obtained in 2011–2013 confirmed quantitatively that the homogeneity of participant groups among seat lines and rooms in the experiment improved in the sense that differences of the mean scores among them obtained using the proposed method are smaller than those obtained using the existing method. The proposed method increases the group homogeneity among seat lines with probability greater than or equal to 0.8, and ensures equal or greater homogeneity of groups among rooms than that obtained using the existing method.

**Key words:** random allocation, difference of means, National Center Test for University Admissions, monitoring examination

 <sup>\*</sup> Department of Test Design and Development, Research Division, National Center for University Entrance Examinations

<sup>\*\*</sup> Department of Test Analysis and Evaluation, Research Division, National Center for University Entrance Examinations